# 観光情報論 第6講 着地情報のまとめ

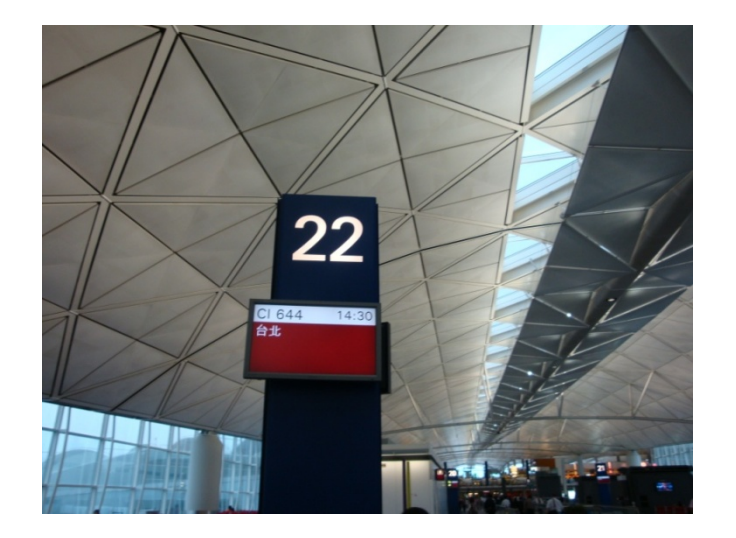

◆マンチェスターの復習「シビックプライドの起点 URBIS」

◆ハンブルグ「まちがつくられるライブ感」

◆画像入り!ファイル「私の選んだ観光の着地情報」

## 演習編(A)‐写真と画像をホームページに入れよう!

```
<html><head><meta http‐equiv="Content‐Type"
content="text/html;cha555rset=Shift=JIS">
<title> 私の選んだ観光の着地情報 2009 </title>
</head>
```

```
<body>
<h1> 私の選んだ観光の着地情報</h1>
<h2> 私の紹介</h2>
< p<img src="mypicture.jpg">
\langle/p>
</body>
```

```
</html>
```
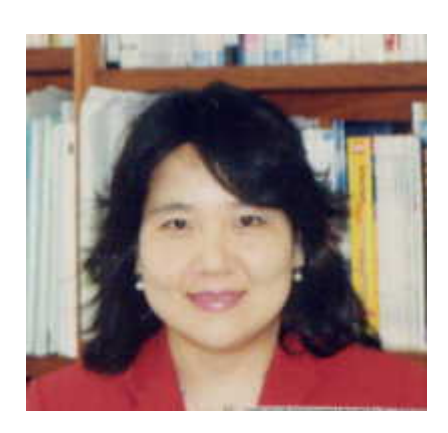

1.「**onsite\_info.html**」と名 前をつけて保存しましょう。

2.保存したら、出来上がり を見ましょう。

## 演習編(B)‐写真と画像をホームページに入れよう!

```
<html>
```
<head>

```
<meta http‐equiv="Content‐Type"
content="text/html;cha555rset=Shift=JIS">
<title> 観光情報論 第6講 私の選んだ観光の着地情報 2009
  </title>
</head>
<body>
<h1> 私の選んだ観光の着地情報</h1>
<h2> 私の紹介</h2>
<p>
<img src="mypicture.jpg" height="320" width="240">
\langle/p>
</body>
</html>
                                         今の写真の大きさは
                                             640x480適当な大きさ、例えば
```
**320X240**にしてみてください。

# 演習編(1)-写真と画像をホームページに入れよう!

```
<html><head><meta http‐equiv="Content‐Type"
content="text/html;cha555rset=Shift=JIS">
<title>私の選んだ観光の着地情報 2009 </title>
</head>
<body>
<h1> 私の選んだ観光の着地情報</h1>
<h2> 私の紹介</h2>
< p ><img src="mypicture.jpg">
</p>
<h2> 1.街のTourism Information Center</h2>
<img src="nahatim.jpg" align="left">
私は国際通りと交差する美栄橋通りにある那覇観光案内所を選びました。
この案内所では、無料の観光情報誌、ホテルやレンタカー、オプショナルパッケージツアー等
のパンフレットを用意しています。また、観光客のためのトイレや車いす、ベビーカー等の
サービスも用意しており、便利です。常駐の二人の職員が観光地のアドバイスもしてくれます。
ぜひ、訪れてみてください。
</body>
</html>
```
### 演習編(2)‐写真と画像をホームページに入れよう!

<h2> 1.街のTourism Information Center</h2>

 $< p$ 

<img src="nahashitim1.jpg" alt="那覇市観光案内所" align="right">

私は国際通りと交差する美栄橋通りにある那覇観光案内所を選びました。<br>

この案内所では、無料の観光情報誌、ホテルやレンタカー、オプショナルパッケージツアー <sup>等</sup><br>

のパンフレットを用意しています。また、観光客のためのトイレや車いす、ベビーカー等の サービスも<br>

用意しており、便利です。常駐の二人の職員が観光地のアドバイスもしてくれます。 ぜひ、訪れてみてください。<br clear="all">

 $<$ /p>

<h2> 2. 観光者向けの地図</h2>

 $< p$ 

**<img src="rojo\_map\_okinawa1.jpg" alt="**沖縄の路上マップ**" align="center" height="240" width="320">**

これは、国際通りの路上で見つけた、観光客に「沖縄」という場所を感じさせることのできる 芸術的な地図です。**<br clear="all"> </p>**

#### 演習編(3)-写真と画像をホームページに入れよう!

<h2> 2. 観光者向けの地図</h2>

 $< p$ 

- <img src="rojo\_map\_okinawa1.jpg" alt="沖縄の路上マップ" align="center" height="240 width="320">
- これは、国際通りの路上で見つけた、観光客に「沖縄」という場所を感じさせることので 芸術的な地図です。<br clear="all">

 $<$ /p>

- <h2> 3. 観光者を視野に入れた道路標識</h2>  $<sub>p</sub>$ </sub>
- **<img src="hyoshiki\_shuri.jpg" alt="**観光者を視野に入れた道路標識**" align="right">**
- これは沖縄県首里にある道路標識です。リピーター観光客が利用して周辺を散策で きるので**<br>**
- 地域の「情報のリンケージ」として機能していると思います。**<br>**
- この標識の素材は琉球石灰岩で造られており、地域の建物と違和感のない素材で作 られており、**<br>**
- 来た人にこの土地の雰囲気を醸し出す美しい造りであることから「構造物のリンケー ジ」としても**<br>**機能しています。

<br clear="all">

 $<$ /p>

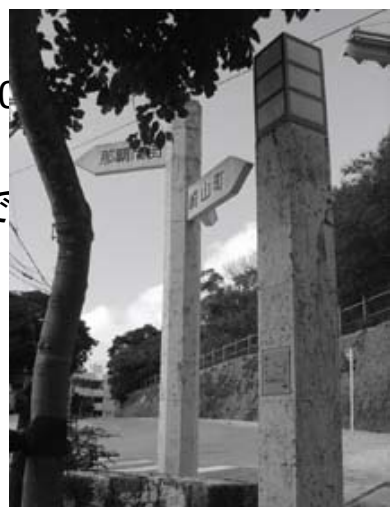

### 演習編(4)写真と画像を ホームページに入れよう!★★★★★

<h2> 街のTourism Information Center</h2> <img src="nahatim.jpg" align="left"> 私は国際通りと交差する美栄橋通りにある那覇観光案内所を選びました。<br> この案内所では、無料の観光情報誌、ホテルやレンタカー、オプショナルパッケージツアー等<br> のパンフレットを用意しています。また、観光客のためのトイレや車いす、ベビーカー等のサービスも<br> 用意しており、便利です。常駐の二人の職員が観光地のアドバイスもしてくれます。<br> ぜひ、訪れてみてください。

<h2> 街にある無料の観光情報誌</h2>

<img src="nahatim.jpg" align="right">

私は県内のホテルやレンタカー、観光案内書で自由にピックアップできる「たびんちゅ」<br> を選びました。「たびんちゅ」は年4回発行されており、沖縄のおみやげやレストランについての<br> 情報が満載されています。大きさも持ちやすい縦21センチ、横25センチのものなので、荷物を<br> 多く持ちたくない旅行者にもちょうどいい大きさです。<br>

</body>

</html>

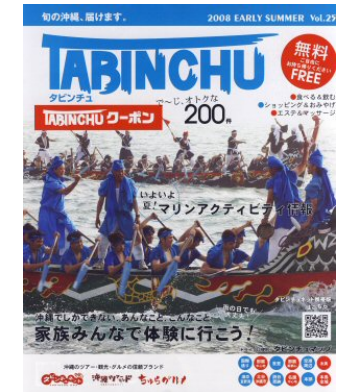

## 演習編(5ー1)‐写真と画像をホームページに入れよう! 画像ボタンをCD-ROMから

<h2> <img src="icon092.gif">私の選んだハンブルグのコミュニケーション ポイント</h2> この文章にあう絵をひとつ入れ

てみてください。「できるホーム

ページ」P**265**以降を参照

 $<$ p>

<img src="tabinchu.jpg" align="right">

私は県内のホテルやレンタカー、観光案内書で自由にピックアップできる 「たびんちゅ」<br>

を選びました。「たびんちゅ」は年4回はっこうされており、沖縄のおみや やレストランについての<br>

情報が満載されています。大きさも持ちやすい縦21センチ、横25センヲ のものなので、荷物を<br>

多く持ちたくない旅行者にもちょうどいい大きさです。<br clear="all">  $\langle$ /p>

演習(5-2) 列と行のタグ

**<h2> <img src="icon092.gif">** 5.私の評価 **</h2>**

**<table>**

**<tr><td>**観光情報の区分**</td><td>**名称**</td><td>**評価( **<sup>5</sup>**つ星まで)**</td> </tr>**

**<tr><td>**1.街の**Tourism Information Center</td><td>**那覇観光案内所**</td> <td>**★★★**</td> </tr>**

**<tr> <td>**2.観光者向けの地図**</td><td>**国際通りの路上地図**</td> <td>**★★★**</td> </tr>**

**<tr> <td>**3.観光者を視野に入れた道路標識**</td><td>**首里城近辺の琉球石灰岩 造の標識**</td> <td>**★★★★**</td> </tr>**

**<tr> <td>**4.無料情報誌**</td> <td>**たびんちゅ**</td> <td>**★★★★**</td> </tr> </table>**

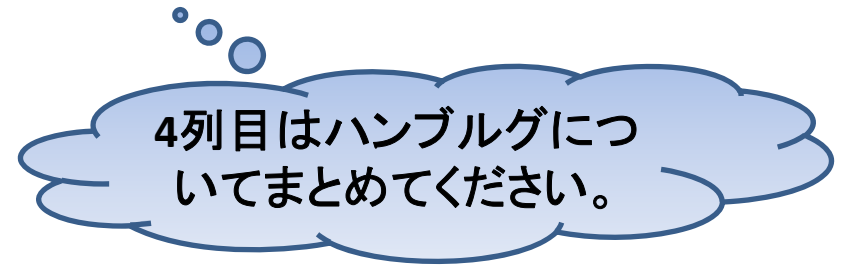

### 演習編(5-3)-写真と画像をホームページに入れよう! 列と行のタグ+ボーダー

<h2> <img src="icon092.gif">感想</h2>

<table>

<tr><td>観光情報の区分</td><td>名称</td><td>感想</td></tr>

<tr><td>無料情報誌</td><td>たびんちょ</td><td>レストランやお土産品の情報が満載</td></tr> <tr><td>街にある観光オブジェ</td><td>首里城近辺の石灰岩性標識</td><td>街の雰囲気に合っている

Sense of Placeを感じることができる。</td></tr>

</table>

<br>

<br>

#### **<table border="3">**

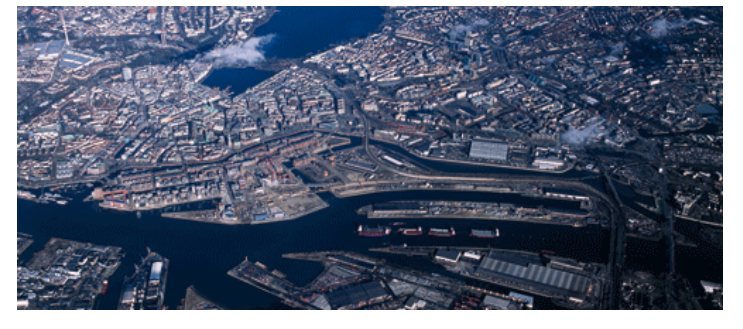

<tr><td>観光情報の区分</td><td>名称</td><td>感想</td></tr> <tr><td>無料情報誌</td><td>たびんちゅ</td><td>レストランやお土産品の情報が満載</td></tr> <tr><td>街にある観光オブジェ</td><td>首里城近辺の石灰岩性標識</td><td>街の雰囲気に合っている Sense of Placeを感じることができる。</td></tr> </table> </body> </html> 「第**6**講 私の選んだ着地情報」と いう件名でメールに添付し 提出してください。 来週は **Bordeaux**

#### 中間試験 6月15日

#### • 中間テストの内容

期末発表の下書きhtml文書をつくる。 (open book test) 授業の終わる10分前にメールで提 出 -表紙の例 (HTML文書をメモ帳に保存)

-どのようなホームページになるかコンセプトを4,5行でまとめる。(30点)

-リンクする項目を 6つ作る。(10点)

-画像を一つ入れる。(10点)

-リンクする項目の一つを選び表紙とは別のhtml文書を作る

-このページの説明 (30点)

-画像を一つ入れる。(10点)

-「もとにもどる」リンクをつくる(10点)

#### •ホームページの題材(例)

◇地域における6つの観光リンケージ(その現状と提案)

地域を選ぶ-平和通り・壺屋・琉球大学周辺(西原町)・沖縄市・豊見城・首里

◇シビックプライド(p.12)都市のコミュニケーションの9つのレンズを通して見る沖縄

◇観光情報について

-沖縄の無料観光情報誌・街角観光情報マップ・Tourism Information Cente r

マンチェスターのコミュニケーション戦略

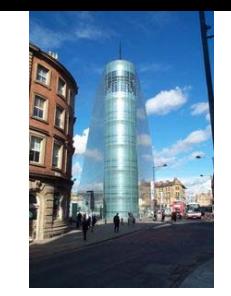

1996年のIRAによる爆弾テロで、マンチェスターの街は被害を受けた。

しかしながら、それが一つのきっかけとなり、マンチェスターは衰退していた街の再生都市<br><mark>計画</mark>を本格的に始めた。

その復興計画の中心およびシンボルとして、ラテン語で「都市」を意味する「URBIS 」という都 市ミュージアムを建設した。

URBISでは展示だけでなく、イベントやワークショップ等も行っている。 1階には地方テレビ局のスタジオやカフェなどの他、「ホワイエ」と呼ばれる500人を収容で きるスペースがあり、様々なイベントを開催することができる。

また、現在は入場無料となっており、誰でもURBISを訪れることができるようになっている。 有料ではあるが、マンチェスターのまちやURBISの活動を紹介する様々なツアーも行ってい る。

このマンチェスターの事例を読み、自分もURBISを訪れたいと思った。 まずその特徴的な外観に魅かれた。外壁が前面ガラス張りで、尖塔がマンチェスターの街<br>を指すという設計は、新しく生まれ変わろうとするマンチェスターのシンボルにふさわしい。

展示(テキストではイギリスのロックバンド・クイーンの写真が展示されており、それにそそら<br>れた)も見てみたいし、ツアーにも参加してみたいと感じた。 また、若者や移民、ホームレスなど、社会的に弱い立場に置かれている人々との対話に力<br>を注いでいるという点も興味深いと感じた。(比嘉正太君)

#### マンチェスターのコミュニケーション戦略

マンチェスターは特にワークショップのコミュニケーション戦略を重要視しています その次には都市情報センター、公共空間、都市景観・建築のコミュニケーション[戦略を](http://en.wikipedia.org/wiki/File:UrbisManchester20051020_CopyrightKaihsuTai.jpg)整 行っております。マンチェスターという都市でこの様なコミュニケーション戦略を行う 際に非常に重要な役割を担っているのが「URBIS」といわれる総ガラス張りの建物です。 「URBIS」は都市ミュージアム、また「マンチェスター・ミレニアム・プロジェクト」 の中心施設として中心市街地の再生の基点であり、近代都市の先駆者マンチェスター のシビックプライドの象徴であります。総ガラス張りの建物の外観は、シンボリックに 際立っており、こうした外観のアピールは都市生活のミュージアムという新しい活動の 重要なプロモーターの役割を果たしているのです。さらにこの建物は、都市における生 活やそこに生じる課題など、リアルタイムに変化

していくテーマを扱うことによって、「都市の新しい文化を知るための場」といての役割 を果たしているほか、社会的に立場の弱い、また、立場の異なるさまざまな人々(子供、 若者、貧困層、ホームレスなど)の存在に向き合い、彼らとの対話の場を作ることから 始める必要があるため、館内や屋外広場など、あらゆる場所を自由に利用できるよう にして、さまざまなワークショップを行っています。

マンチェスターという都市には私の大好きなサッカークラブ、「マンチェスター・ ユナイテッド」という欧州最高レベルのクラブがあり、私は昔からそのクラブを応援 していて、そのクラブの試合がテレビ放送されているときに時たま都市の紹介などが あったので、マンチェスターという都市は大好きで、絶対に行きたいと日々思っていま す。今回この都市の勉強をして、私の知らなかったマンチェスターの現状やコミュニ ケーション戦略・プロモーション戦略を学習できて大変勉強になりました。これからもこ の都市の情報などに注目していきたいです 。 **(**具志裕太郎君 )

## マンチェスターのコミュニケーション戦略

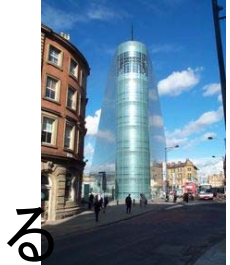

またURBISのターゲットが、社会的に弱い立場に置かれてい[る](http://en.wikipedia.org/wiki/File:UrbisManchester20051020_CopyrightKaihsuTai.jpg)

人々であることや、利害関係の異なる人々との対話を重視したス ペースとして運営されていることは、例外なく全ての市民がその都 市に誇りを持つことをサポートすることになり、素晴らしいと感じた。 沖縄もこの事例に倣い、全ての県民が沖縄に誇りを持つことがで きるような都市コミュニケーションの仕組みを作ることができれば、 観光地としての質を高めることができるのではないかと思った。 (益山貴枝さん)

私はこのマンチェスターの事例を読んで、今まで持っていた ミュージアムの概念が大きく変わりました。 ミュージアムと言えば、 一方的に発信された情報を受け取るというどこか受身的なイメー ジがあり ました。しかし、マンチェスターのURBISは市民、観光客に 対して、常に新しい情報を発信する だけでなく、コミュニティの中心 として、住民にとって身近な問題、観光客に対して知ってほしい 問 題を発信し、解決策を共有するという重要なコミュニケーションの 手段であることが分かりました。(門田亜矢さん)